## *Vecteurs en coordonnées - Actions Mécaniques*

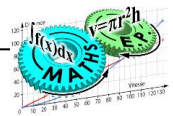

*Le vecteur est l'outil mathématique le plus utilisé en mécanique puisqu'il peut représenter une force, un moment, une position, une vitesse, une accélération, ou une contrainte mécanique.*

> Fx Fy Fz=0

Pythagore :  $Hyp^2 = opp^2 + adj^2$ 

> $\sin \alpha = F_y / F$  $\cos \alpha = \frac{F_x}{F}$  $\tan \alpha = \frac{F_v}{F_x}$

## *1- DEFINITION*

Le vecteur peut être défini graphiquement par 4 paramètres ou analytiquement par ses 3 coordonnées dans un repère. Exemple :

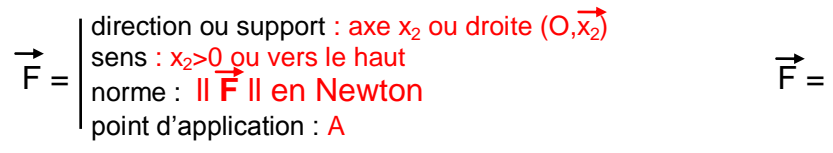

Fx et Fy sont les projections orthogonales de F sur les axes du repère

opposé

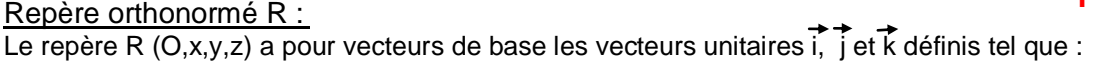

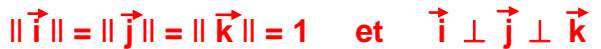

 $\alpha$ 

hypothénuse

## *2- COORDONNEES DANS LE PLAN*

*2.1. Rappel de trigonométrie :*

*2.2. Relation direction+norme / Coordonnées* Dans R  $(O, x, y)$ ,  $\vec{F}$  a pour coordonnées Fx et Fy se note : adjacent

$$
\vec{F} = Fx \cdot \vec{i} + Fy \cdot \vec{j} = \vec{F}x + \vec{F}y = \begin{bmatrix} Fx \\ Fy \end{bmatrix}
$$

direction: tan  $\alpha$  = Fy/Fx

norme:  $\|\vec{F}\| = \sqrt{Fx^2 + Fy^2}$ 

$$
\alpha = \tan^{-1}(3/4) = 36.87
$$
,  $\|\vec{F}\| = \sqrt{4^2 + 3^2} =$ 

 $Fx = F \cdot cos \alpha$  $Fv = F.sin \alpha$ 

*Exemple:*  $\vec{F} = \begin{bmatrix} 4 \\ 2 \end{bmatrix}$ 3

 $Fx = F \cdot \cos 36.87^\circ = 4$ ,  $Fy = F \cdot \sin 36.87^\circ = 3$ 

## *2.3. Le signe des coordonnées*

Il s'obtient en comparant le sens de la composante projetée avec le sens positif du vecteur directeur de l'axe :

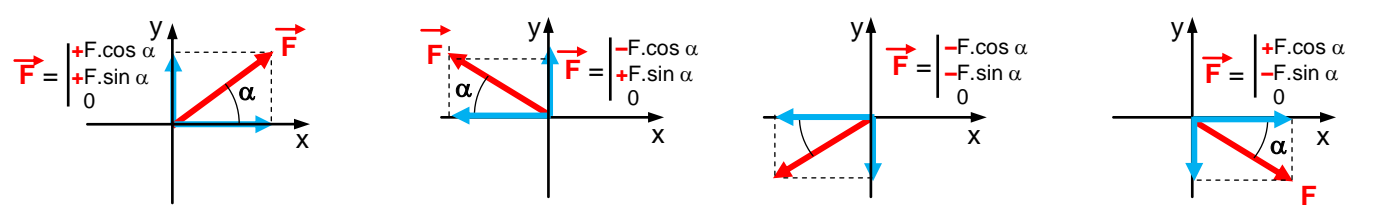

*2.4. La projection par le cosinus (axe adjacent à l'angle)*

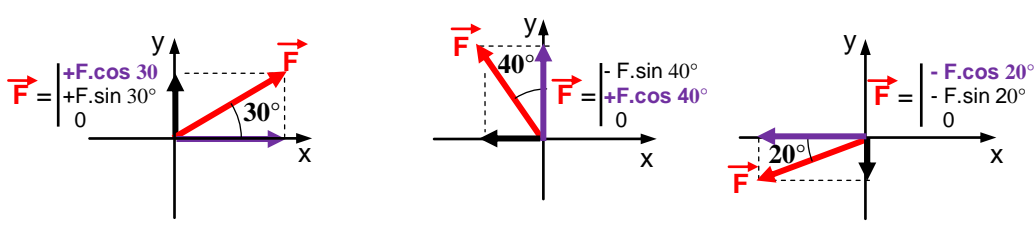

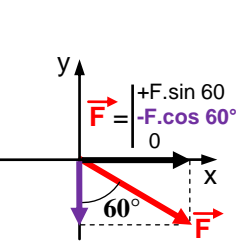

# *3- ADDITION EN COORDONNEES :*

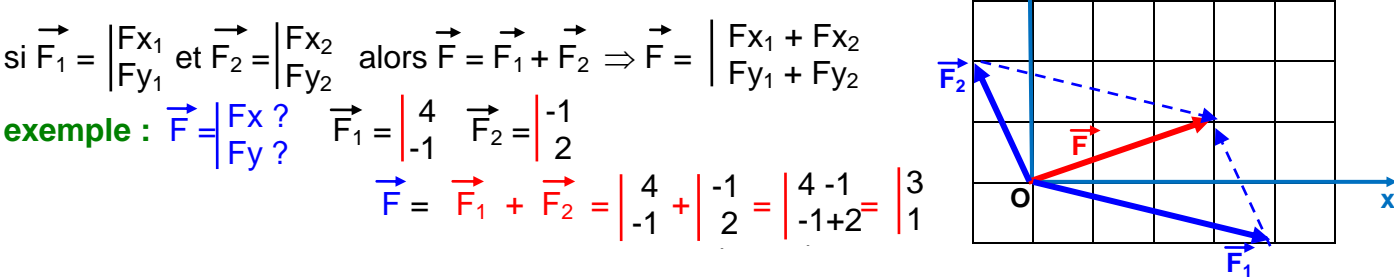

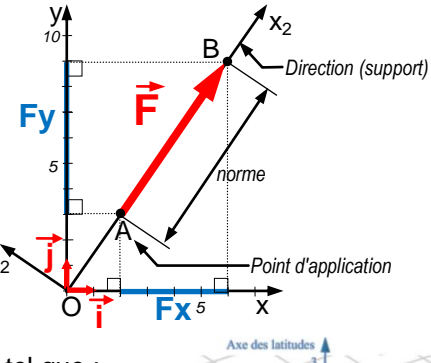

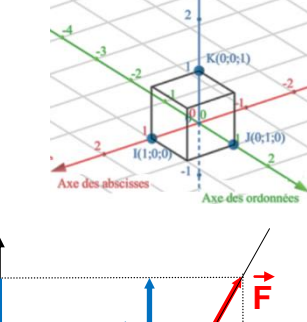

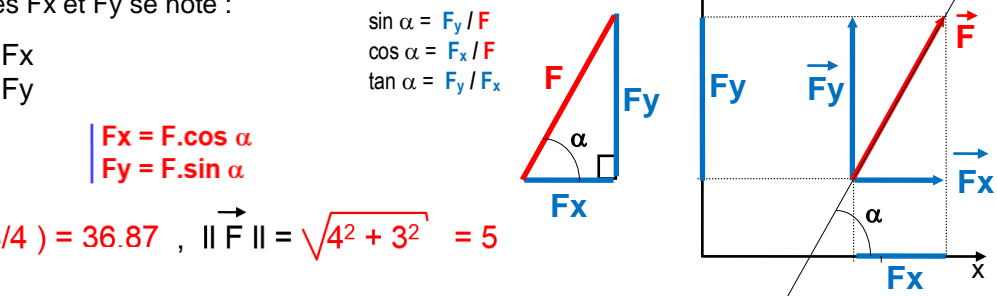

 $\alpha$ 

y

**y**

**F**

5

SOH : sin  $\alpha$  = opp/hyp CAH :  $\cos \alpha = \frac{adj}{hyp}$ TOA : tan  $\alpha$  = opp/adi

### *4- PRODUIT SCALAIRE*

Le produit scalaire de 2 vecteurs  $\vec{A}$  et  $\vec{B}$  est définit tel que :

$$
\overrightarrow{A} \cdot \overrightarrow{B} = A \cdot B \cdot \cos \theta \quad \text{avec :} \left| \begin{array}{c} A = \|\overrightarrow{A}\|_{1}, B = \|\overrightarrow{B}\| \\ \theta = (\overrightarrow{A}, \overrightarrow{B}) \end{array} \right|
$$
  
Let  $\overrightarrow{A} = \sin \theta$  and  $\overrightarrow{B} = \sin \theta$ 

Exemple utile : projection d'une force

$$
\text{soit} \quad \overrightarrow{F} = \begin{vmatrix} F_X & \text{alors} : & F_X = \overrightarrow{F} & \overrightarrow{x} = F. \text{ } \cos \alpha \\ F_Y & = \overrightarrow{F} & \overrightarrow{y} = F. \text{ } \sin \alpha \end{vmatrix} \quad \text{car } x = ||\overrightarrow{x}|| = 1
$$
\n
$$
\text{car } x = ||\overrightarrow{x}|| = 1
$$
\n
$$
(x \text{ est vector unitaire})
$$

# *5- PRODUIT VECTORIEL*

Le produit vectoriel de 2 vecteurs A et B est un vecteur M perpendiculaire au plan (A, B) et définit tel que :

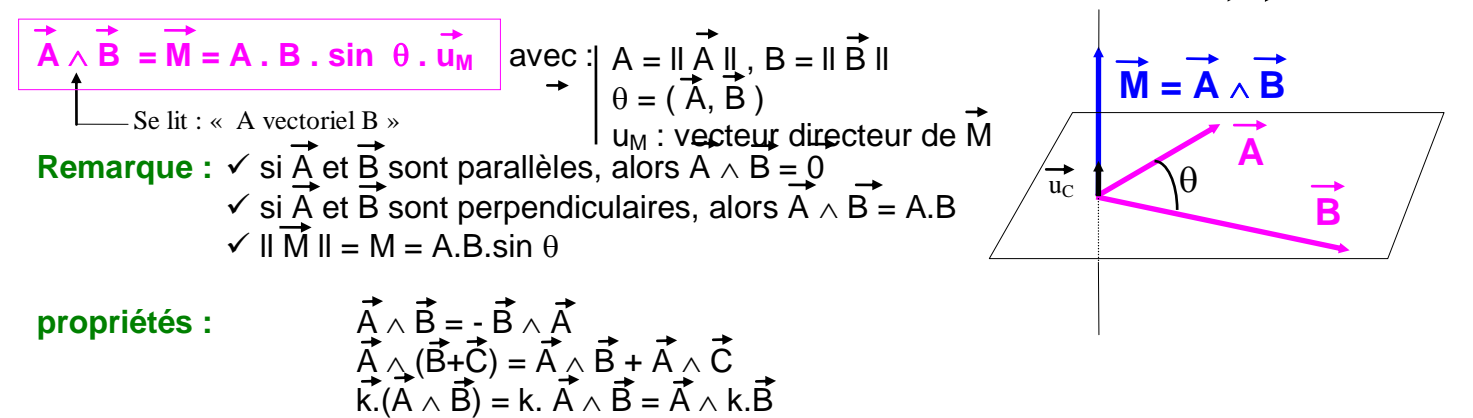

### **Calcul en coordonnées :**

Soient 2 vecteurs A et B dont on veut calculer le produit vectoriel en fonction des coordonnées :

$$
\overrightarrow{A} = \begin{vmatrix} X_A & \rightarrow \\ Y_A & \overline{B} \\ Z_A & \end{vmatrix} \xrightarrow{X_B} \text{alors, } \overrightarrow{A} \wedge \overrightarrow{B} = \begin{vmatrix} X_A \\ Y_A \\ Z_A \end{vmatrix} \xrightarrow{X_B} \begin{vmatrix} X_B \\ Y_B \\ Z_B \end{vmatrix} = \begin{vmatrix} Y_A.Z_B \cdot Y_B.Z_A \\ Z_A.X_B \cdot Z_B.X_A \\ X_A.Y_B \cdot X_B.Y_A \end{vmatrix}
$$

Pour obtenir la coordonnée « $Y_A.Z_B - Y_B.Z_A$  » sur x, on supprime la « ligne des x », et on effectue le produit en croix des lignes suivantes comme décrit ci-dessous.

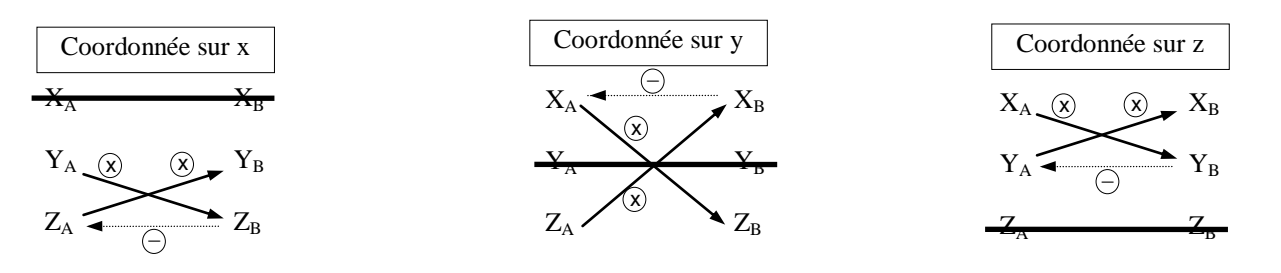

# **Exemple 1:**

Soit  $M = OA \wedge F$ . Déterminer les coordonnées de M ainsi que M = II M II, norme du vecteur M:  $\overline{A}$  $1 - 5$ y

$$
\overrightarrow{OA} = \begin{vmatrix} 4 & 4 \\ 3 & 7 \\ 0 & 0 \end{vmatrix} + 2 \quad \text{alors, } \overrightarrow{OA} \wedge \overrightarrow{F} = \begin{vmatrix} 4 \\ 3 \\ 0 \end{vmatrix} + \begin{vmatrix} -5 \\ 2 \\ 0 \end{vmatrix} + \begin{vmatrix} 3x0-0x(2) \\ 0x(-5)-4x0 = 0 \\ 2x(5)-12x(5) \end{vmatrix} + \begin{vmatrix} 0 \\ 0 \\ 2 \end{vmatrix}
$$

Remarques :

- $\overline{\sqrt{OA}}$  et  $\overline{F}$ étant dans le plan  $(\overline{x}, \overline{y})$ , M est sur l'axe z perpendiculaire au plan  $(\vec{x}, \vec{y})$ .
- $\checkmark$  II M II = M = OA . F . sin  $\alpha$  avec OA sin  $\alpha$  = OH soit :  $M = F \times OH$

**Exemple 2 :**  Soit  $M = AB \wedge R$ . Déterminer les coordonnées de R ainsi que R = II R II, norme du vecteur R avec : AB = | 2 et R = | 4 alors, AB  $\land$  R = | 2  $\land$  | 4 = | (-2)x(-6)-(-3)x(-4) = | 12-12 = -3 2 -2 -6 4 -4 2x(-4)-(-2)x4  $(-2)x(-6)-(-3)x(-4)$ -3x4-2x(-6) -3 2 -2 -6 4 -4 -8+8 12-12 -12+12 0 0 0

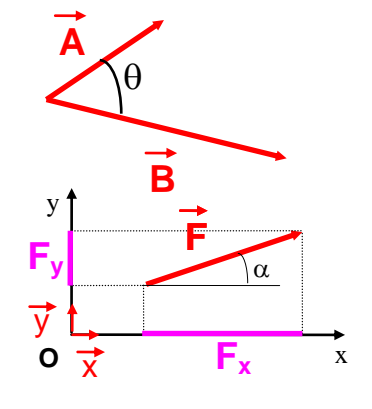

x

A

 $\mathsf{F}_2$ 

z

 $\alpha$ 

OA

H

O

M

**F**

**O**

Donc,  $\overrightarrow{M} = \overrightarrow{0}$ . Il fallait remarquer que  $\overrightarrow{R}$  et  $\overrightarrow{AB}$  sont parallèles ( $\overrightarrow{R} = 2$ .  $\overrightarrow{AB}$ )